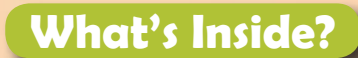

National Knowledge Network **Page 1**

Colleges In STEP 2011 **Pages 2-3**

7 Little Tricks To Speak In Public With No Fear

**Page 4**

## 10 Reasons why you should try Linux **Page 5**

Notice Board **Page 6**

And more fun stuff!!

-Cover Art by Srikrupa

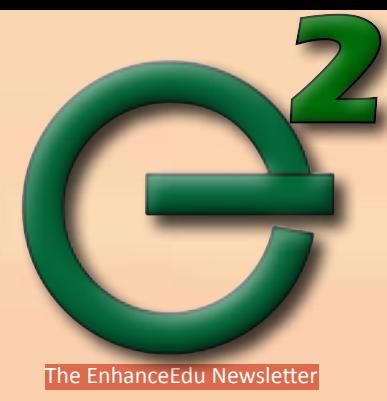

## National Knowledge Network: Great strides in the field of Education in India.

(compiled from http://www.nkn.in)

India has always been a great source of learning for many years. Yet it needs to improve not just on the quality of education but also on the number of people being educated. For a huge developing country like India, the issue of quality and scalability can only be addressed easily with the help of technology. Of late the Indian education area has been seeing a huge emphasis on the technology aspect of education. A shining example of it would be the National Knowledge Network (NKN) project. NKN is a state-of-the-art multi - gigabit network aimed at providing a unified high speed network backbone for all knowledge related institutions in the country.

## What is the National Knowledge Network?

The National Knowledge Network is an initiative in the direction to enable India leapfrog into Knowledge Society and Knowledge Economy. It has the potential of solving major challenges faced by human race, such as, Climate Change, Energy Security, Green Design, and so on.

Integration and synergy of network will enable scientists, researchers and students with different backgrounds and diverse geographies realize the true potential of India. NKN will catalyze knowledge sharing and knowledge transfer between stakeholders seamlessly - that too across the nation and globally. The benefits of NKN are expected to go beyond the urban elitist groups, as the ambience created by NKN is ubiquitous and globally unique. NKN will encourage the research and educational institutions to create national intellectual assets. NKN is designed to inspire innovation and engage the researchers in the development of technologies that uplift the quality of human life. Besides, NKN will enable use of specialized applications, which allow sharing of high-performance computing facilities, e-libraries, virtual classrooms, and very large databases.

## NKN Topology

### **Features of NKN**

- High capacity, highly scalable backbone
- Provide Quality of Service (QoS) and security
- Wide geographical coverage
- Common standard platform
- Bandwidth from many NLD's
- Highly reliable & available by design
- Test beds (for various implementation)

## Major applications of NKN

- Country wide classrooms
- **Agriculture**
- **Telemedicine**
- E Governance
- Virtual library and many more

## Benefits of NKN

- Computational resource access
- Critical mass of scientists in key areas
- Common country-wide classrooms
- Increased peer group interaction
- Databases sharing online

The target users for the NKN are all institutions engaged in the generation and dissemination of knowledge in various areas, such as research laboratories, universities and other institutions of higher learning, including professional institutions.

NKN has already connected **205** institutions and aims to connect over 1500 Institutions / Organisations / Laboratories under various categories throughout the country.

For more information on the National Knowledge Network, go to : http://www.nkn.in

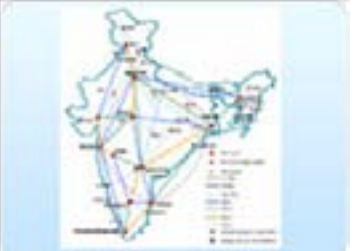

#### Hello Everyone!

It gives us great pleasure to inform you all that we are now partnering with 58 engineering colleges. It has been such a wonderful experience working with energetic faculty and management of all the colleges. This enthusiastic attitude towards the course is one of the primary reasons why we have been successful in implementing the STEP at the colleges. Listed below are the colleges we are now working with:

- 1. Alluri Institute of Management Sciences
- 2. Amara Institute of Engineering and Technology
- 3. Annamacharya Institute of Technology and Sciences Hayathnagar
- 4. Annamacharya Institute of Technology and Sciences Rajampet
- 5. Arjun College of Technology and Sciences
- 6. Aurora College of Engineering
- 7. Bharat Institute of Engineering and Technology
- 8. Chaitanya Bharathi Institute of Technology
- 9. Chirala Engineering College
- 10. CVR College of Engineering
- 11. DVR College of Engineering and Technology
- 12. Eswar College of Engineering
- 13. G. Narayanamma Institute of Technology and Science
- 14. Gayatri Vidya Parishad College of Engineering
- 15. Geethanjali College of Engineering and Technology
- 16. Gokaraju Rangaraju Institute of Engineering and Technology
- 17. Horizon Institute of Technology
- 18. J.B. Institute of Engineering and Technology
- 19. Joginpally B. R. Engineering College
- 20. K G Reddy College of Engineering and Technology
- 21. Malineni Lakshmaiah Engineering College
- 22. Malla Reddy College of Engineering and Technology
- 23. Marconi Institute of Technology
- 24. MLR Institute of Technology
- 25. Mother Teresa Institute of Science and Technology
- 26. Murthy Institute of Technology and Science
- 27. Narayana Engineering College
- 28. Nawabshah Alam Khan College of Engineering
- 29. Padmashree Dr. B V Raju Institute of Technology
- 30. Padmashri Dr. B V Raju Institute of Computer Education
- 31. Prakasam Engineering College
- 32. PRRM Engineering College
- 33. PVP Siddhartha Institute of Technology
- 34. RRS College of Engineering and Technology
- 35. S S Institute of Technology
- 36. Siddhartha Institute of Engineering and Technology
- 37. Sree Chaitanya College of Engineering
- 38. Sree Chaitanya Institute of Technology
- 39. Sree Chaitanya PG College
- 40. Sree Dattha Institute of Engineering and Science
- 41. Sree Kavitha Engineering College
- 42. Sree Venkateswara Engineering College
- 43. Sreenidhi Institute of Technology and Science
- 44. Sri Vishnu Engineering College for Women
- 45. TRR College of Engineering
- 46. Turbomachinery Institute of Technology and Sciences
- 47. Vaageswari College of Engineering
- 48. Vardhaman College of Engineering
- 49. Vidya Bharathi Institute of Technology
- 50. Vidya Jyothi Institute of Technology
- 51. Vignan Institute of Management and Technology for Women
- 52. Vignan Institute of Technology and Science
- 53. Vignana Bharathi Institute of Technology and Science
- 54. Vishnu Institute of Technology
- 55. Visvesvaraya College of Engineering and Technology
- 56. VNR Vignan Jyothi Institute of Engineering and Technology
- 57. VR Siddhartha Engineering College
- 58. YPR College of Engineering and Technology

 EnhanceEdu is happy to announce that the Student Enhancement Program (STEP) will commence at our partner colleges beginning July, 2011. The following ten criteria have been a deciding factor in identifying colleges that are STEP ready during 2011-2012.

- 1. MoU with EnhanceEdu, IIIT-Hyderabad signed
- 2. EnhanceEdu coordinator for the college identified
- 3. Lab infrastructure (to conduct STEP) requirement met
- 4. At least 3 faculty members from college trained in CIT
- 5. 3 or at least 60% faculty members at mastery in STEP Phase I
- 6. 3 or at least 60% faculty members at mastery in STEP Phase II
- 7. At least 3 faculty members attended the refresher program (Not applicable for colleges that joined in 2011)
- 8. Appropriate work load (10-15 hours per week) to the faculty members allotted on STEP
- 9. STEP calendar for 2nd year 1st semester provided
- 10. Student registration for STEP completed

After careful consideration and evaluation of STEP-readiness, we have decided to support the following colleges for STEP-2011:

- 1. Alluri Institute of Management Sciences
- 2. Annamacharya Institute of Technology and Sciences Hayathnagar
- 3. Annamacharya Institute of Technology and Sciences Rajampet
- 4. Chaitanya Bharathi Institute of Technology
- 5. Eswar College of Engineering
- 6. Gayatri Vidya Parishad College of Engineering
- 7. Gokaraju Rangaraju Institute of Engineering and Technology
- 8. J B Institute of Engineering and Technology
- 9. K G Reddy College of Engineering and Technology
- 10. Marconi Institute of Technology
- 11. MLR Institute of Technology
- 12. Mother Teresa Institute of Science and Technology
- 13. Padmashree Dr. B R Raju Institute of Computer Education
- 14. Prakasam Engineering College
- 15. PRRM Engineering College
- 16. PVP Siddhartha Institute of Technology
- 17. Sree Chaitanya College of Engineering
- 18. Sree Venkateswara Engineering College
- 19. Sreenidhi Institute of Technology and Science
- 20. Sri Vishnu Engineering College for Women
- 21. Turbomachinery Institute of Technology and Sciences
- 22. Vignan Institute of Management and Technology for Women
- 23. Vignan Institute of Technology and Science
- 24. Vishnu Institute of Technology
- 25. Visvesvaraya College of Engineering and Technology
- 26. VNR Vignan Jyothi Institute of Engineering and Technology
- 27. VR Siddhartha Engineering College

These colleges have met most of the required criteria. If your college is among the 27 colleges listed above, please make sure that you meet all the criteria in a week's time. Contact your EnhanceEdu co-ordinator for any further help.

## **DID YOU KNOW?**

 **1 . Before the year 1000, the word "she" did not exist in the English language. The singular female reference was the word "heo", which also was the plural of all genders. The word "she" appeared only in the 12th century, about 400 years after English began to take form. "She" probably derived from the Old English feminine "seo", the Viking word for feminine reference.**

 **2. The names of all the continents end with the letter they start with**

 **3. The word malaria comes from the words mal and aria, which means bad air. This derives from the old days when it was thought that all diseases are caused by bad, or dirty air.**

 **4. 55% of people yawn within 5 minutes of seeing someone else yawn.**

 **5. Our eyes are always the same size from birth, but our nose and ears never stop growing**

# 6 Little Tricks To Speak In Public With No Fear

(compiled from http://www.lifehack.org/articles/communication/7-little-tricks-to-speak-in-public-with-no-fear.html)

There was once a time when I had no fear. I was 11 years old and I entered a story telling competition. But a small comment from the audience at one time, made it really hard for me to continue speaking confidently. I lost focus and forgot the script altogether. That's the exact time that I began to have a certain fear of public speaking.

Over the years, I finally overcome my fear of public speaking. I can now speak at any function unprepared and even though the nervousness is still there, I am able to control it. It was not easy but I made it with some help from books and a few techniques I developed myself.

Hopefully these tricks will be able to help you as they had helped me in overcoming fear of public speaking.

#### **1) Admit nervousness**

All you have to do is admit that you are a bit nervous speaking to your audience. When you do this, the audience will be more forgiving if your nervousness shows up later on. More importantly you will feel more relaxed now that they are not expecting a world-class presentation. Imagine their surprise when you gave them the best presentation ever despite your nervousness. The best way to do this is by joking about it. Here's an example of a good one. "On the way here, only God and I knew what I will be presenting. (looking a bit nervous) Now, only God knows."

#### **2) Redefine your audience**

Redefine your audience generally means changing how you see your audience. Instead of seeing them as lecturers who are evaluating you, maybe you can convince yourself that they are all fellow students who are in queue to present after you. They are all equally nervous so there is no reason why you should be too.

Or perceive them as long lost friends that you haven't seen for 10 years. This way you can maintain eye contact trying to figure out where you have seen him before. To the audiences, they will see a very friendly and personal presentation.

Do not try to convince yourself that they are babies in diapers or that nobody is around as suggested by some books. It is very hard to convince yourself that no one is around when you are actually speaking to them.

#### **3) Make mistakes intentionally**

This is another trick I encourage you to try. Once I "accidentally" dropped my notes on the floor, and while picking them up, I warned the audiences that the presentation will be more confusing after this. I heard some laughter from the floor.

The idea is to gain control of your audience. If you can make them laugh and be more interactive with you, your presentation will have that casual feel to it which will make it more memorable than others. Ultimately you will find it easier to do.

#### **4) Speak to one person at a time**

One of the most terrifying things about public speaking is the crowd. Just by looking at the crowd, all in silence just to hear you speak, will send shivers down your spine. To overcome this, you just need to speak to one person at a time.

Choose one member of your audience and dedicate your whole presentation to him or her. Just assume that everyone else is not paying attention. When someone asks you a question, change your focus to that person and answer the question as if the two of you are in a coffee shop chatting away. Isn't that the most relaxing way to handle a crowd?

#### **5) Be impressive with personal opinion**

Just like blogging, everyone can copy an article and paste it onto their blog. However, people read blogs not only to know about things happening but to know what that particular blogger's opinion is on the matter.

When you speak or give a presentation, try to squeeze in a few of your personal thoughts on the matter. Of course these should be prepared early on. However, you should make it as if the ideas are "just in" while you are presenting. That will differentiate your presentation from the rest, and when you see the interested look on the faces of your audience, it will elevate your presentation to another new level, a level where you start having fun.

#### **6) Have fun experimenting**

This is the most important tip of all. Have fun with the crowd. Try new ways to give the best presentation to your audience. Maybe experiment with a new funny approach, or walk around the hall instead of being static on the stage. Have fun with experimenting on human behavior and you will see that public speaking is not that bad after all.

Remember that there are no failures, only different results. Have fun!

-Srikrupa Sriram, EnhanceEdu

# 10 Reasons why you should try Linux

(compiled from http://www.internetling.com)

## **1. Linux helps you get rid of viruses, worms, and other computer infections**

Although it is possible to get infected even with Linux (malware is mainly written for Windows), its system architecture, based on a server-client relationship makes it difficult for a virus to do any damage.

## **2. Linux is fast and will stay fast**

Vista is a huge resource hog. XP isn't too humble either. If you use Windows for a longer time and install lots of different programs, your computer becomes bloated with trash data, consequently becoming slower. With Linux, even a major distro won't demand more than 256 RAM to run passably with all the bling and a maximum of 2 GB of space. And it won't get slower.

## **3. Linux is easier to use than Windows. Using the**

Terminal is not necessary in most cases. What could be easier than opening a package manager, selecting the software you want, and letting Linux download it for you? I hate it when people complain about how Linux hardware support bites. They probably aren't aware of the fact that Linux supports more devices than Vista. I should know, I had my share of problems with three different versions of Windows with lots of pieces of hardware. Ndiswrapper-gui is fool-proof and you know it! You can't expect a new user will know how to solve every issue.

## **4. Linux is free as in free speech.**

Cost does NOT define the value of Free Software! All of the major Linux distributions are free of cost. Yes, that's zero dollars. Ain't it great to have a whole operating system and not be afraid you'll get fined? You can choose from a multitude of great open source apps which come under the GPL license, too.

### **5. Thousands of Windows-only applications (even Photoshop CS3) and games work with Linux through WINE j**ust as fast. You can also find good alternative open source software.

The Linux experience may be a bit different for a user who needs some Windows-only software, because there is no good equivalent for it on Linux. There's always WINE though. It's a compatibility layer which can install Windows programs on your Linux Box, even games like Call of Duty, Unreal Tournament, Half-Life 2…

## **6. Linux looks better than Windows Vista or Mac OS X**

It's as simple as this: Linux has got Compiz Fusion and a very nice default theme, normally. You can imitate ANY effect other operating system boast of. If a Mac user still thinks his Mac OS X or Vista looks better, don't worry. You can make Linux look exactly like it in under 15 minutes.

## **7. Linux is fun**

People always tell me this. And why? Linux users have the power to expand their system for free, they are free to modify the system exactly to their needs. You learn something new this way every day with Linux and if you do things right it can reward you with the desired results.

## **8. You can help improve Linux**

There are lots of jokes made about 'teh 1337 powerz of communityz'!!! Sadly, they exist mostly because they don't know any good arguments against community. In open source, you can actually speak to the actual developers, help translate, develop and improve the software you are using right now while not helping others make wads of cash.

## **9. Linux makes you give your computer a name**

It's possible on every OS, basically, but Linux demands you do it! Sheer coolness.

Still need a reason to try Linux....Read on...

## **10. Try it parallely with your current OS**

Linux gives you freedom to try, have a look and feel of it in Live Environment even without installing it.

And if you want to install it but afraid of something unknown...... You can still install Linux alongside with your current Operating System.

So, every time you start your system you will be able to choose between the operating system you want to use.

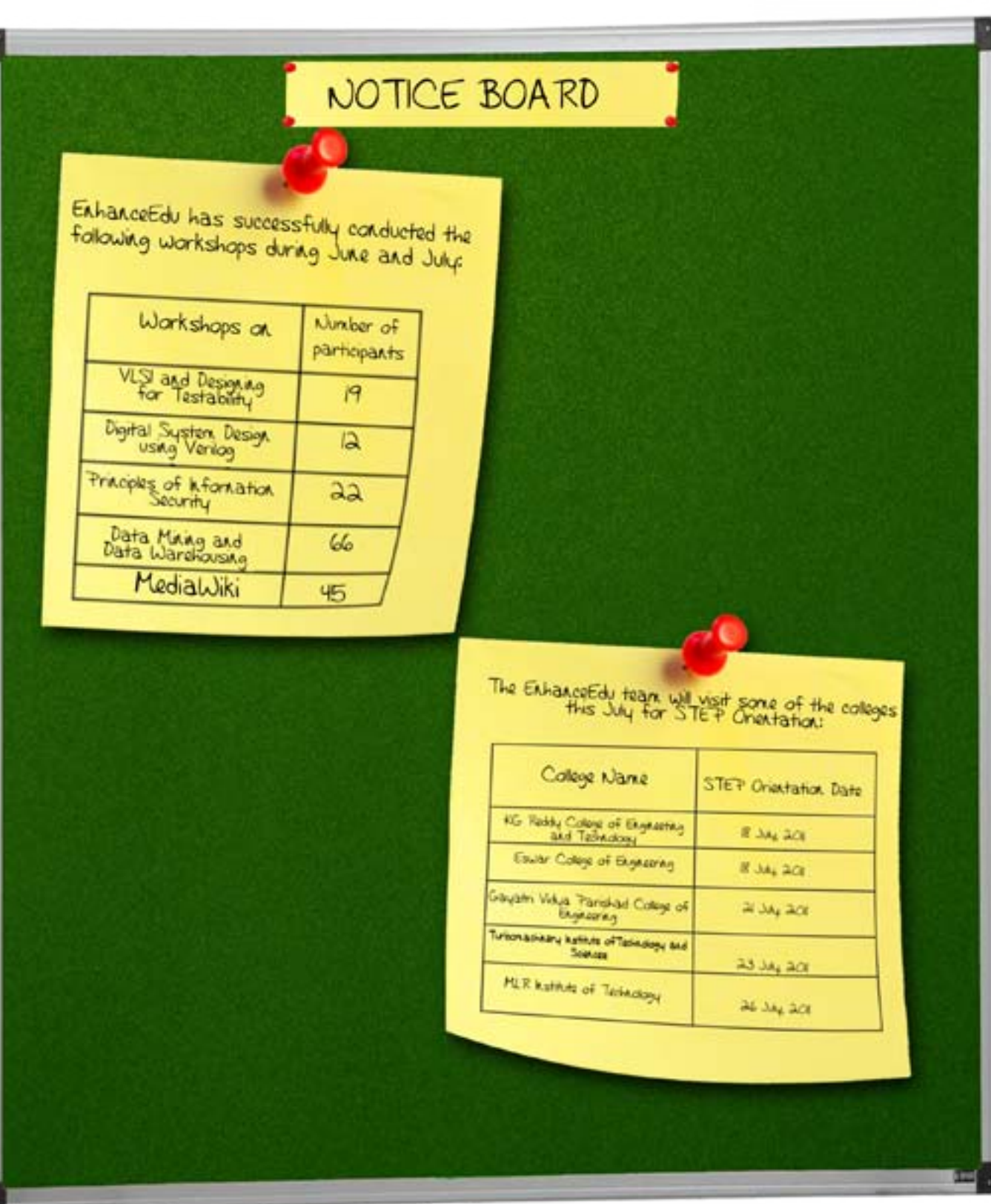